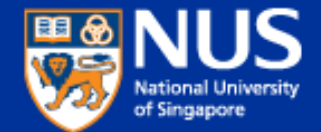

# **Integrating User-Generated Content in the ACL Anthology**

Praveen Bysani **Min-Yen Kan (***ACL Anthology Editor***)** 

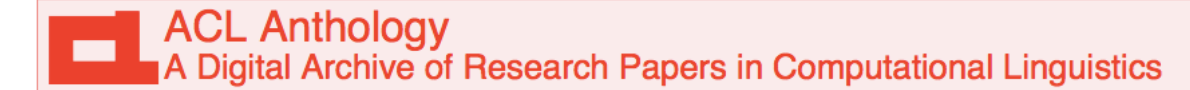

Search the Anthology

via Searchbench @ DFKI via AAN @ UMich via Google

The ACL Anthology currently hosts over 21,200 papers on the study of computational linguistics and natural language processing. Subscribe to the mailing list to receive announcements and updates to the Anthology

NEW Jul 2012: The Proceedings of the 50th Annual Meeting of the Association for Computational Linguistics and the 12 associated workshops are now available in the Anthology. The Proceedings of the 13th Annual Meeting of the Special Interest Group on Discourse and Dialogue (SIGDIAL 2012), are also now available.

**NEW** The beta version of the new ACL Anthology goes live. Try it out and give us your feedback!

#### **ACL events**

```
Journal: Intro FS MT&CL 74-79 80 81 82 83 84 85 86 87 88 89 90 91 92 93 94 95 96 97 98 99 00 01 02 03 04 05 06 07 08 09 10 11 12
    ACL: Intro 79 80 81 82 83 84 85 86 87 88 89 90 91 92 93 94 95 96 97 98 99 00 01 02 03 04 05 06 07 08 09 10 11 NEW 12
   EACL: Intro 83 85 87 89 91 93 95 97 99 03 06 09 12
 NAACL: Intro 00 01 03 04 06 07 09 10 12
*Sem/<br>SemEval: \frac{980104071012}{ }ANLP: Intro 83 88 92 94 97 00
```

```
EMNLP: 96 97 98 99 00 01 02 03 04 05 06 07 08 09 10 11
```

```
Workshops: 90 91 93 94 95 96 97 98 99 00 01 02 03 04 05 06 07 08 09 10 11 NEW 12
     SIGs: NEW ANN BIOMED DAT NEW DIAL FSM GEN HAN NEW LEX MEDIA MOL NEW MT NLL NEW PARSE MORPHON NEW SEM SEMITIC NEW SLPAT WAC
```
#### **Other Events**

```
COLING: 65 67 69 73 80 82 84 86 88 90 92 94 96 98 00 02 04 06 08 10
           HLT: 86 89 90 91 92 93 94 01 03 04 05 06 07 08 09 10 12
       IJCNLP: 05 08 09<sup>*</sup> 11
         LREC: 00 02 04 06 08 10
        PACLIC 95 96 98 99 00 01 02 03 04 05 06 07 08 09 10 11
        Rocling Intro 88 89 90 91 92 93 94 95 96 97 98 99 00 01 02 03 04 05 06 07 08 09 10 11
        TINLAP: 75 78 87
Donors Needed: COLING-65, any missing COLING
```
ALTA Intro 03 04 05 06 07 08 09 10 11 **RANLP 09 11** 

MUC: 91 92 93 95 98 **Tipster: 93 96 98** In Progress: Finite String

- 
- \*: denotes a joint meeting<br> **WING, SCOPER STARTED IN 2001**<br>
<br>
<u>WING, Yongle Copyright and Credits</u><br>
Min-Yen Kan & (Editor, 2008-) / Steven Bird & (Editor, 2001-2007)<br>
<br>
Min-Yen Kan & (Editor, 2008-) / Steven Bird & (Ed ACL's scientific legacy
	- Open-access repository

**R50 Workshop** 

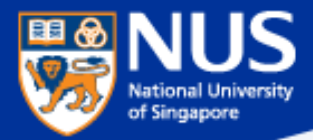

# **Version 1 Architecture**

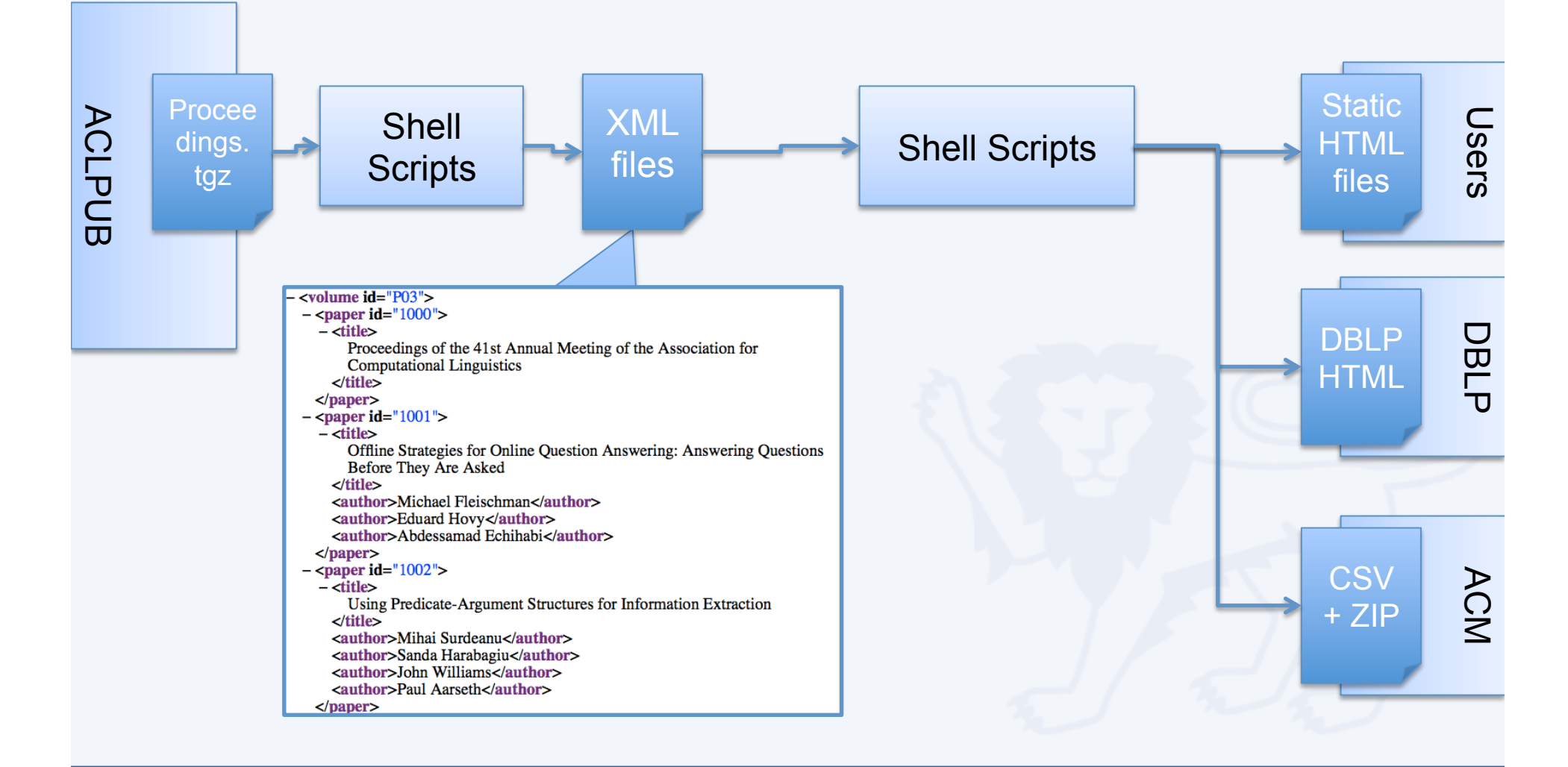

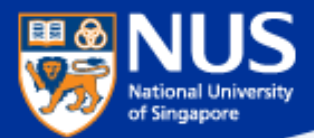

# **Anthology XML format**

- **Central data structure for ACL publications** 
	- Describe metadata for each publication
	- Unique identifier (ACL Anthology ID)
	- The canonical record
- **But:** 
	- No DTD, often doesn't validate as XML
	- Hard to inventory or ask useful questions of the data

## **Probably has outlived its usefulness**

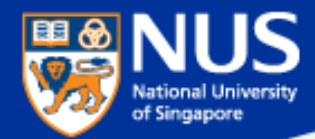

# **Anthology Version 2**

*Have already met the earlier mission goals, so it's time to …*

## **Revise our mission**

- Use a proper data model
	- Allows more first class objects (venues, authors as well as papers)
- Use contemporary technology
	- Ruby on Rails (MVC architecture for data-backed web application)
	- Faceted Search (via Blacklight and Solr)
- Incorporate user content

**R50 Workshop** 

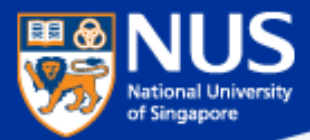

# **Version 2 Data Model**

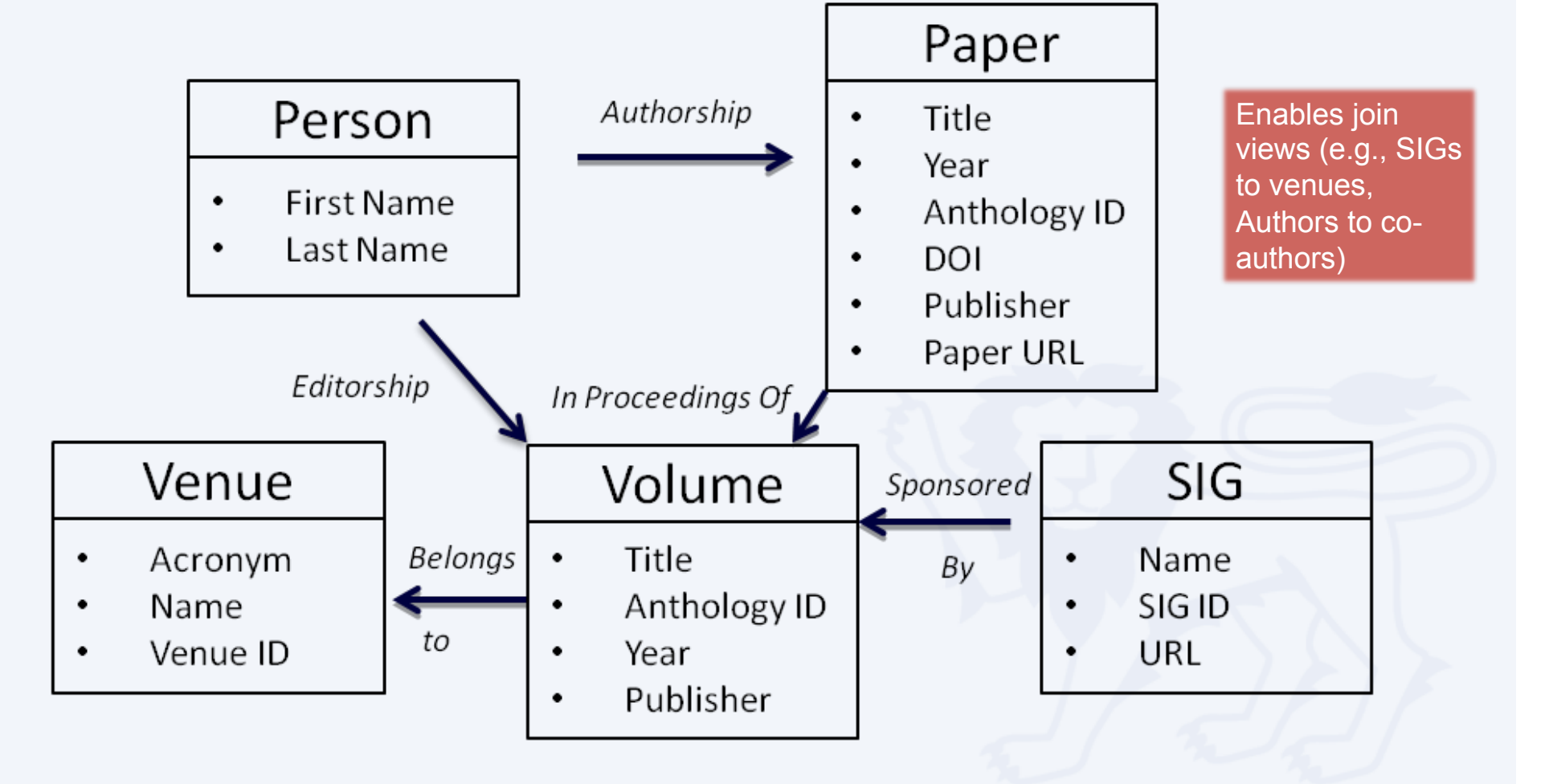

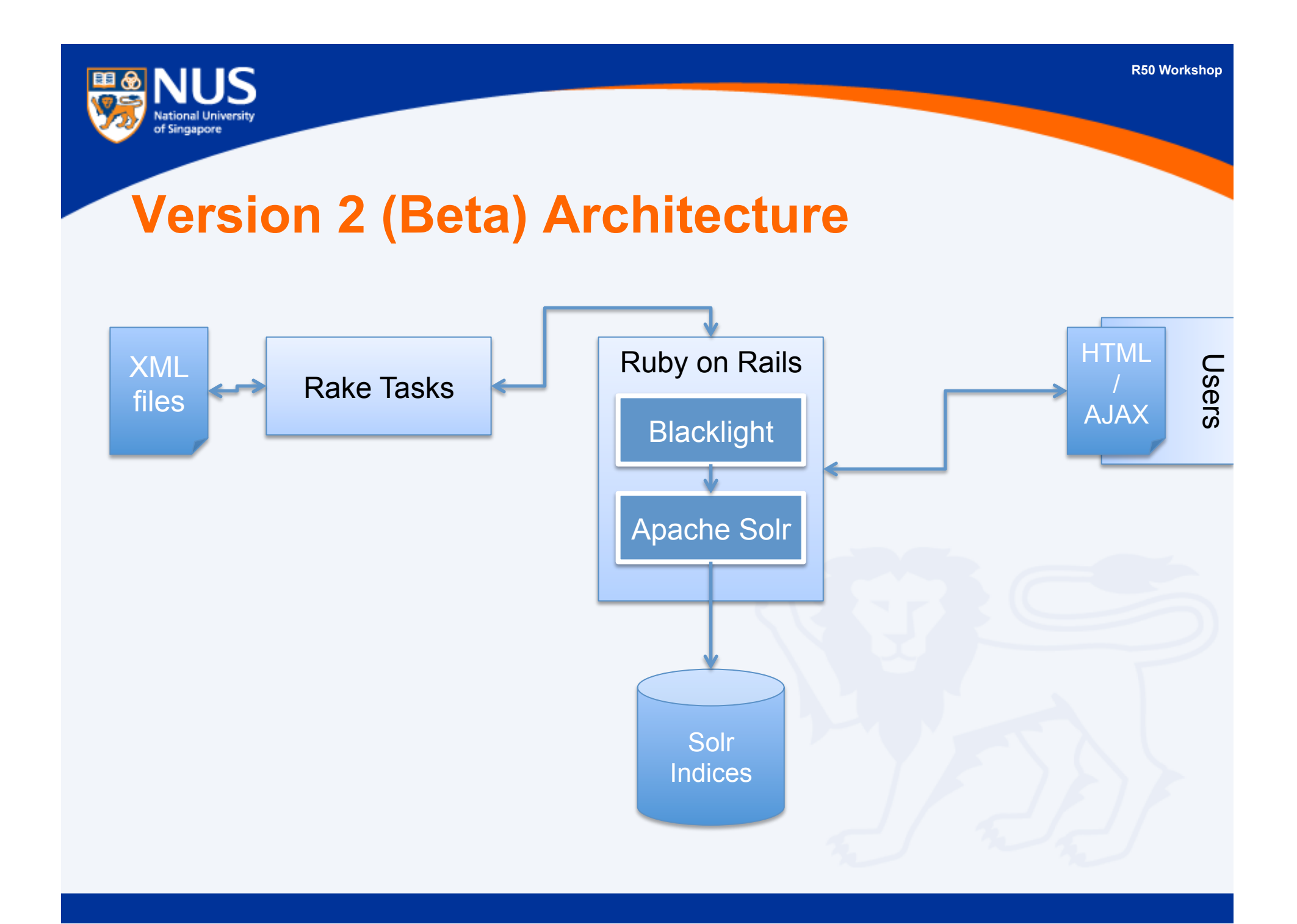

**R50 Workshop** 

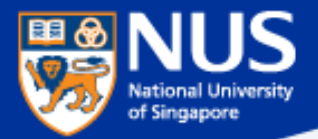

# **Usability – Front End Changes**

- **Faceted Search and Discovery**
- **Author, Venue and Publication pages**
- **Post-publication revision by authors**
- **Incorporate readership feedback**
- **Integrate programmatic contributions**

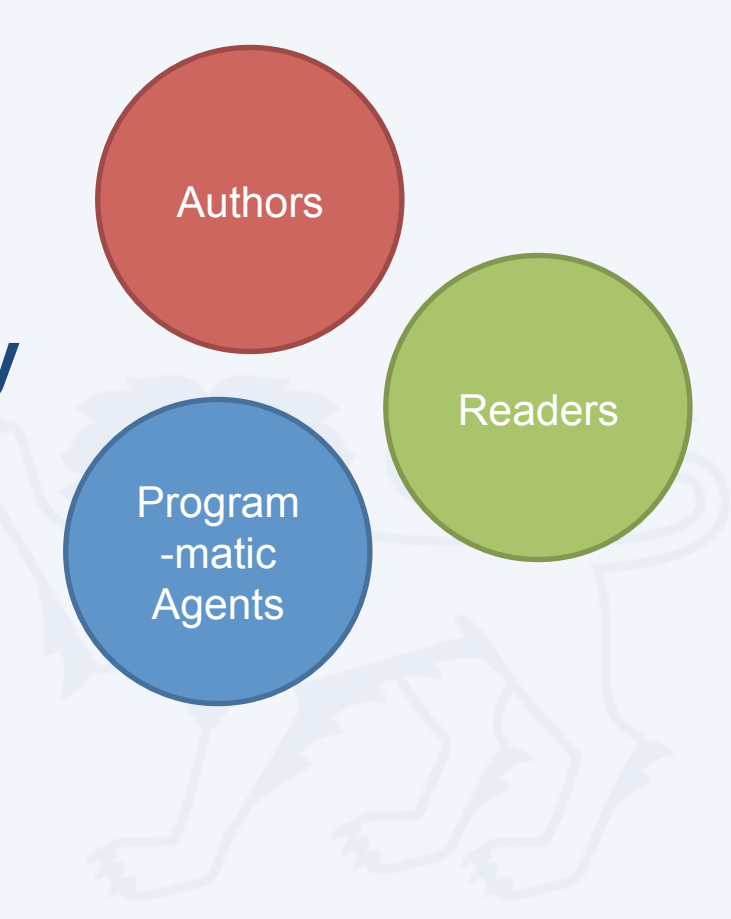

## **ACL Anthology**

е

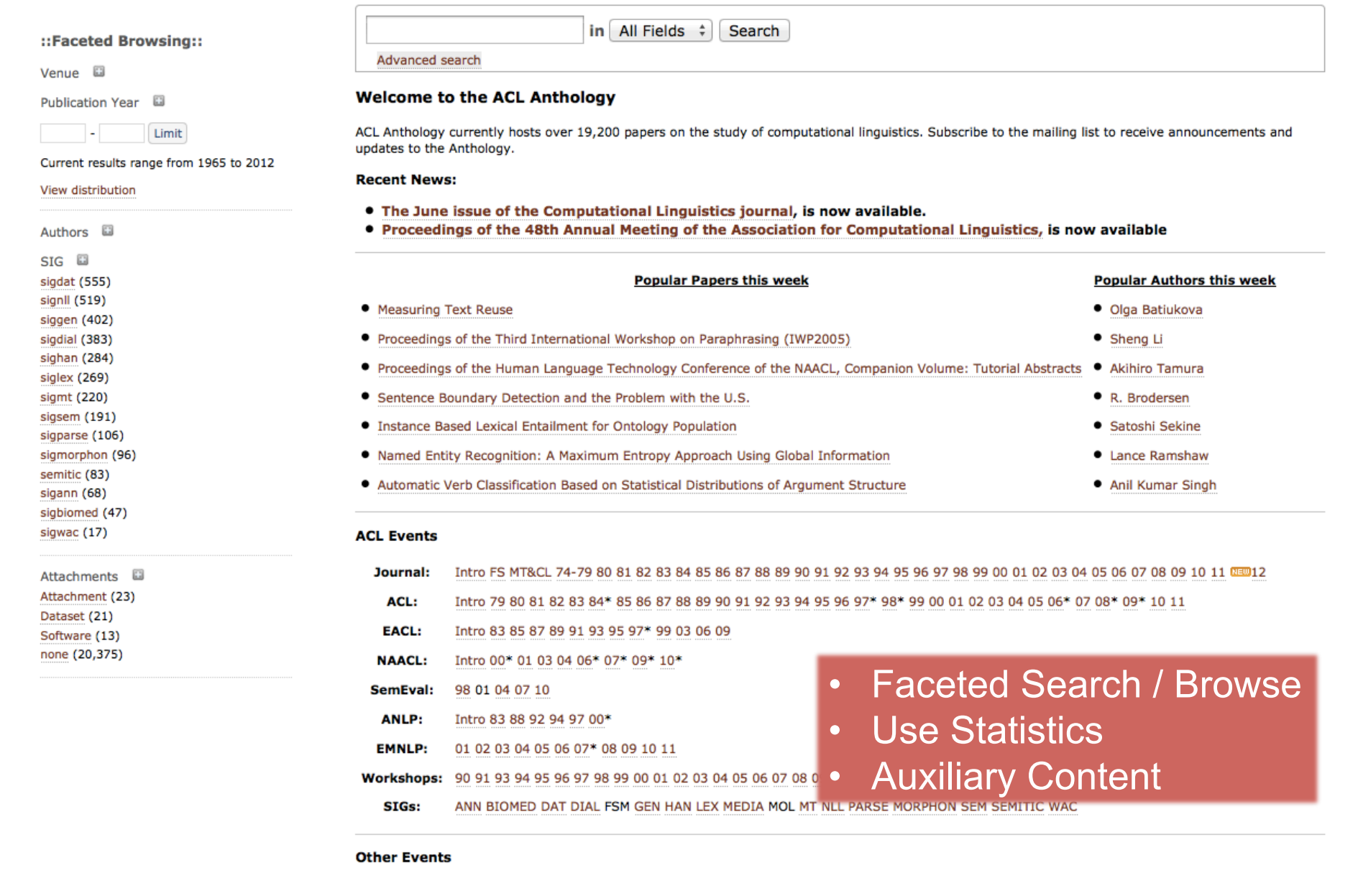

::Faceted Browsing::

Venue **D** 

acl (349)[remove] Publication Year 2011 to 2012 (349) [remove] 2011 - 2012 Limit Current results range from 2011 to 2011 2011 to 2011 (349) 2012 to 2012 (0) Authors E Dan Klein (6) Yang Liu (6) Brian Roark (5) Noah A. Smith (5) Dan Roth (4) David Chiang (4) Eduard Hovy (4) Hwee Tou Ng (4) Rada Mihalcea (4) Regina Barzilay (4) Timothy Baldwin (4) Amjad Abu-Jbara (3) Aria Haghighi (3) Chris Callison-Burch (3) Daniel Gildea (3) Dipanjan Das (3) Dragomir Radev (3) Eiichiro Sumita (3) Francisco Casacuberta (3) Giorgio Satta (3) more »

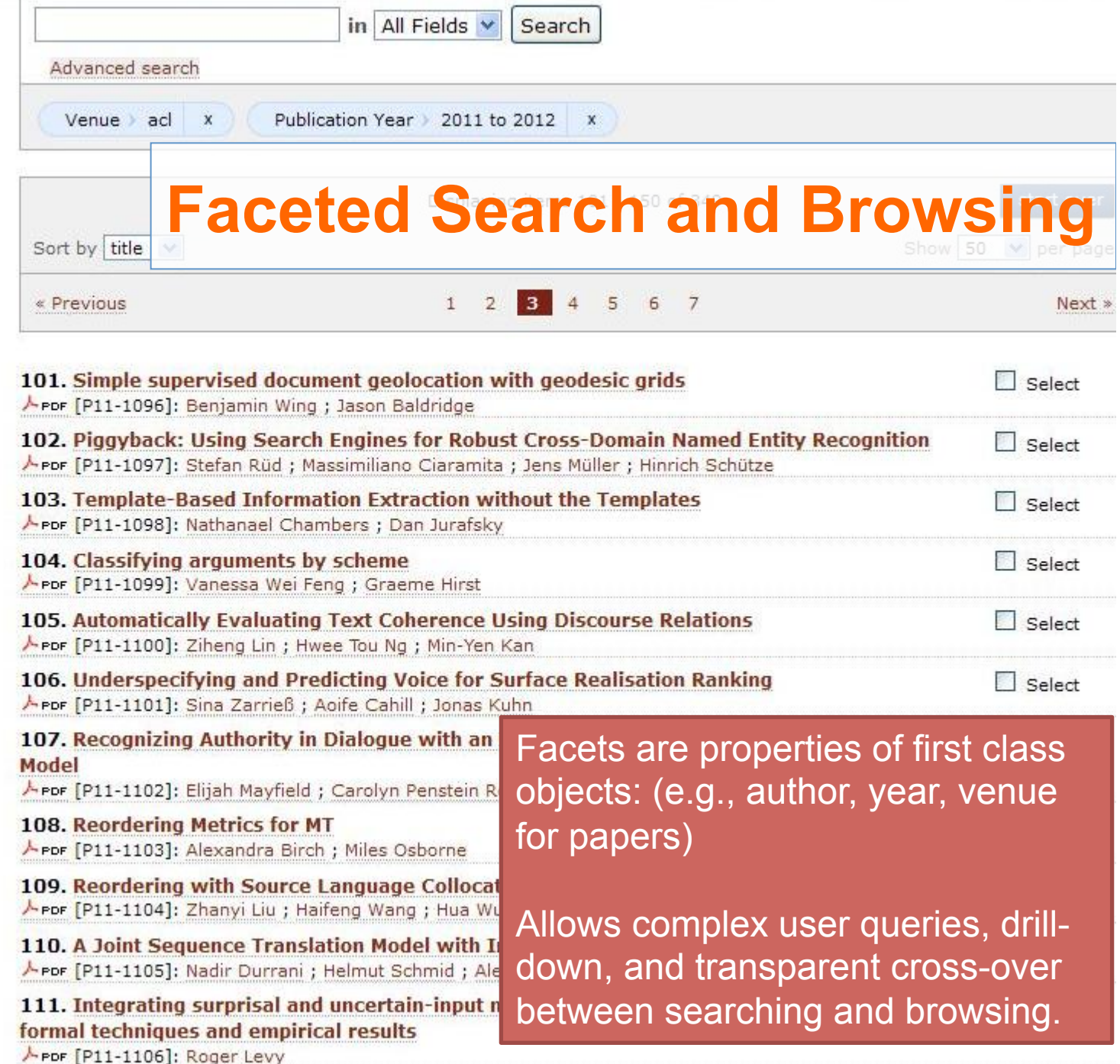

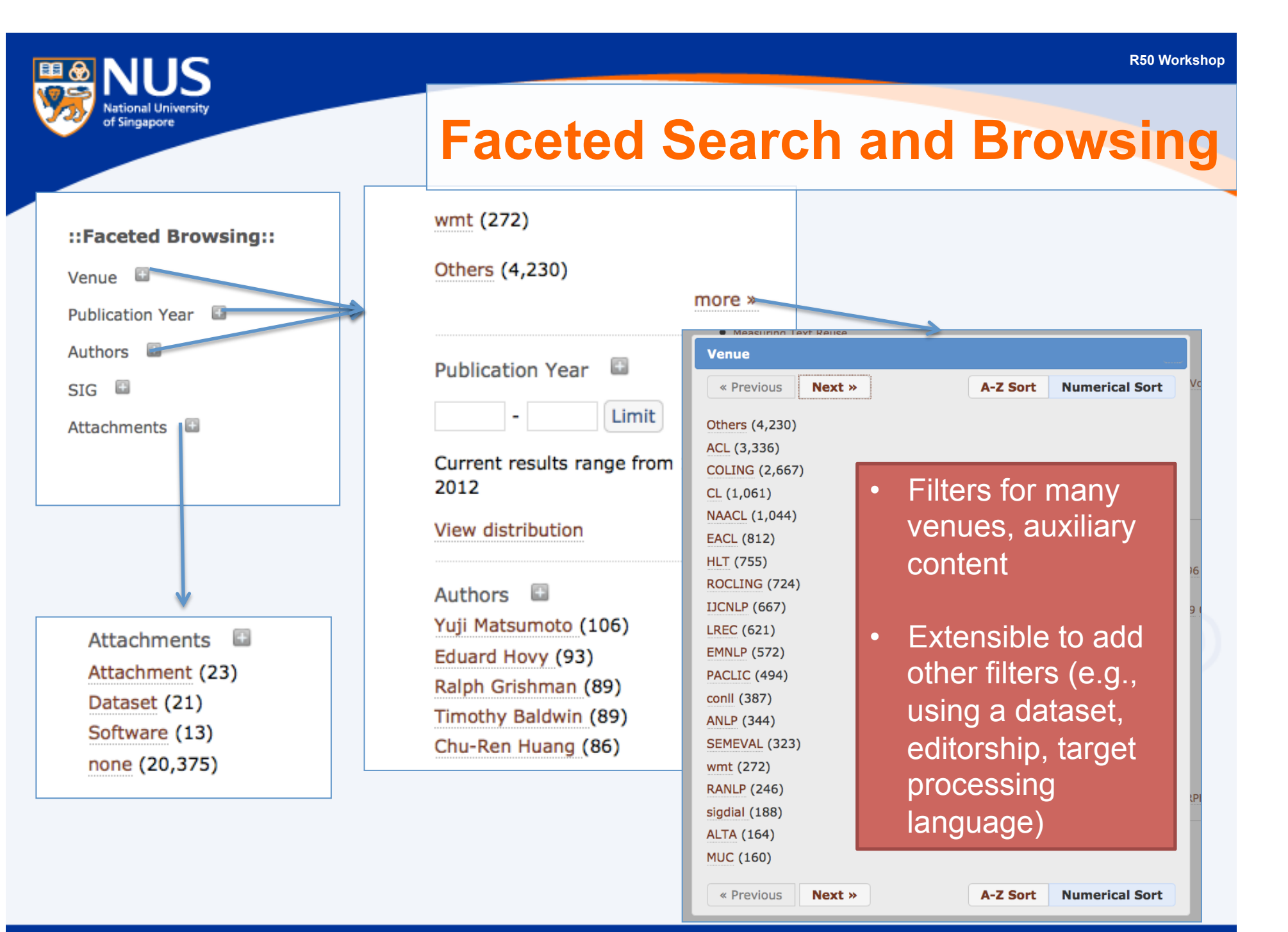

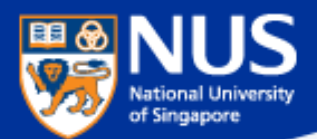

# **Readership: Use Statistics**

### **Popular Papers this week**

- **Measuring Text Reuse** ٠
- Proceedings of the Third International Workshop on Paraphrasing (IWP2005) ٠
- Proceedings of the Human Language Technology Conference of the NAACL, Companion **Volume: Tutorial Abstracts**
- Sentence Boundary Detection and the Problem with the U.S. .
- Instance Based Lexical Entailment for Ontology Population
- Named Entity Recognition: A Maximum Entropy Approach Using Global Information
- Automatic Verb Classification Based on Statistical Distributions of Argument Structure ٠

### **Popular Authors this** week

- · Olga Batiukova
- Sheng Li
- Akihiro Tamura
- R. Brodersen
- · Satoshi Sekine
- Lance Ramshaw
- Anil Kumar Singh

Incorporate readership usage about downloads and page views

# **Author (and Venue) pages**

## **Dan Gillick**

**Publications** 

With popular co-authors and publication venues

Jointly Learning to Extract and Compress

## 2010

2011

Non-Expert Evaluation of Summarization Systems is Risky

### 2009

- Sentence Boundary Detection and the Problem with the U.S.
	- A Scalable Global Model for Summarization

### 2006

- - Why Generative Phrase Models Underperform Surface Heuristics

### **Popular Co-Authors**

tional Hoiversit of Singapore

Dan Klein (2) Benoit Favre (1) James Zhang (1) John DeNero (1) Taylor Berg-Kirkpatrick (1) Yang Liu (1)

## **Venue**

others(2)  $acl(1)$  $naal(1)$  $wmt(1)$ 

### **Start Over**

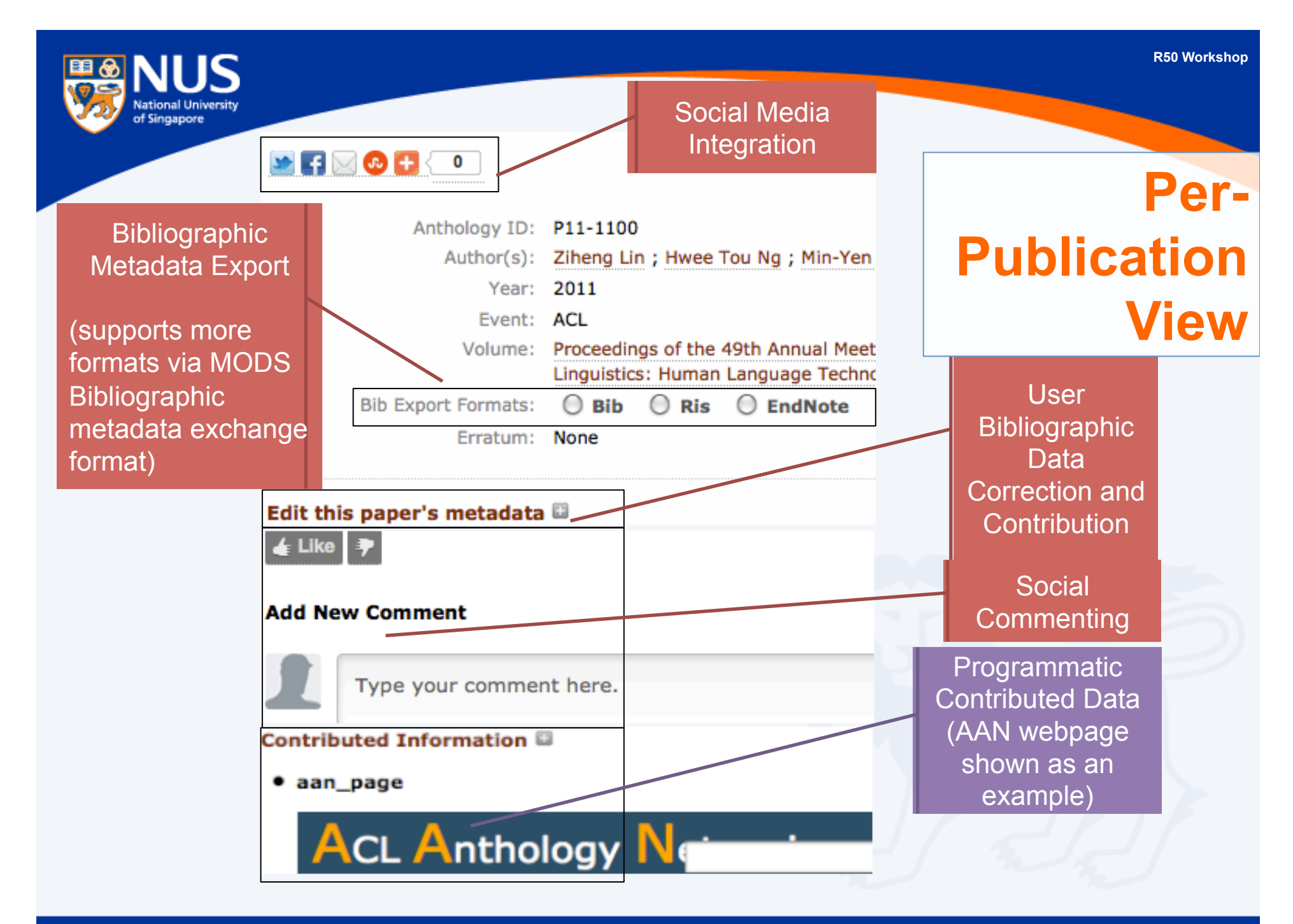

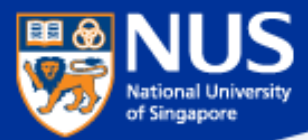

# **User Contributed Data: Post publication revision, addition**

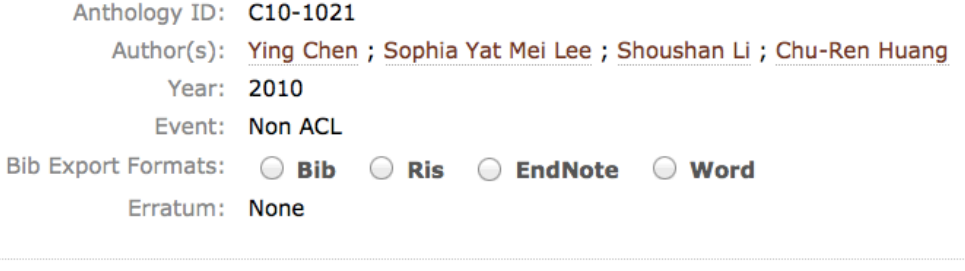

#### Edit this paper's metadata  $\blacksquare$

Please provide your contact details and fill in the details of the necessary changes below. To prevent unauthorized changes, the editors review such requests manually, and will get back to you if the change is approved and reflected in the Anthology.

Your Name: Your Email: --------------------Anthology ID: Author(s): Year: Event: Volume: DOI: Attachment: **Bib Export Formats:** Dataset\*: Software\*: Erratum\*: **Doviced Version\*** Send to editor

## The public is invited to:

- Report errors in the metadata
- Supply revisions and errata, software dataset links postpublication
- Discuss the papers using the commenting framework

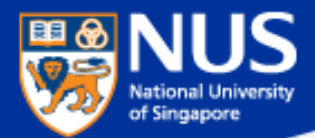

# **Programmatic contributions**

## *We are most excited about the opportunities here!*

- Apply NLP to our own works
- Allow automated agents to publish supplementary material for a paper
- Agents provide information in an XML format

 $\epsilon$ paper id="P11-1100"> -<content name="keywords" type="text">  $<$ item $>$ discourse, implicit reference, text coherence, readability  $<$ /item $>$  $<$ /content>  $<$ /paper>

• Currently support per-paper contributions such as *text, hyperlinks* and *embedded webpages* 

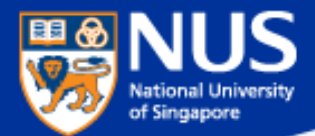

# **Impact and usage of V 2 interface**

- **Analyzed application and search logs over 5 days**
- **Received ~16k page views, compared to ~7k views on original website**

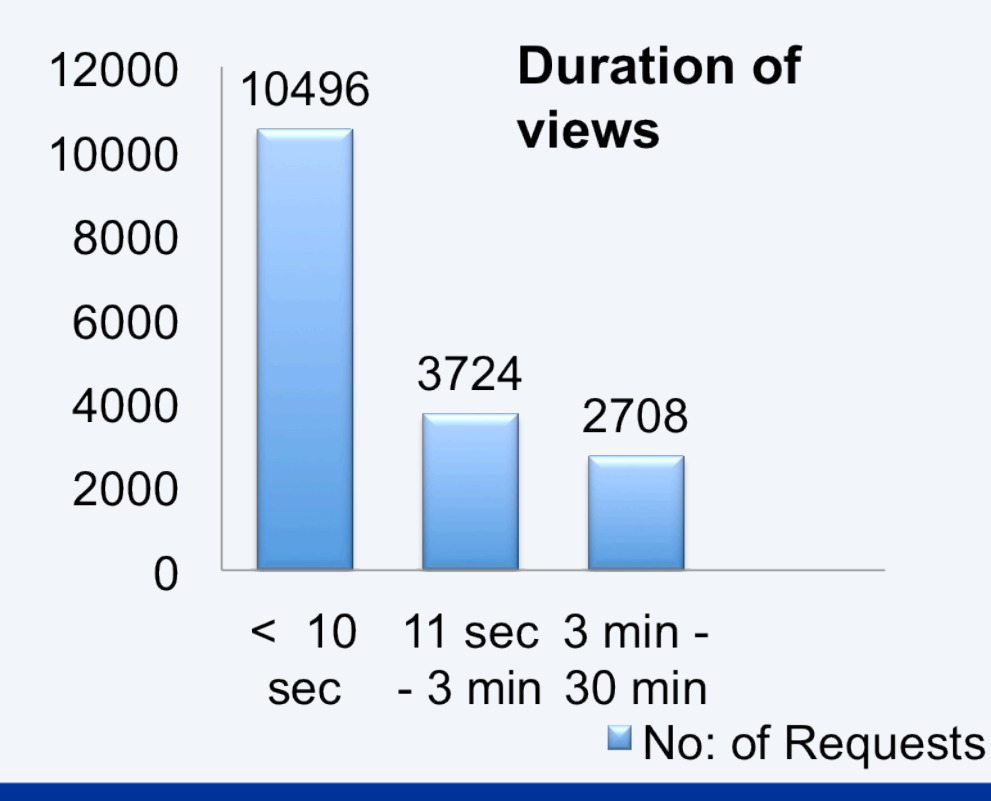

Notable ratio (16%) of longer visits support that new features encouraged more user engagement

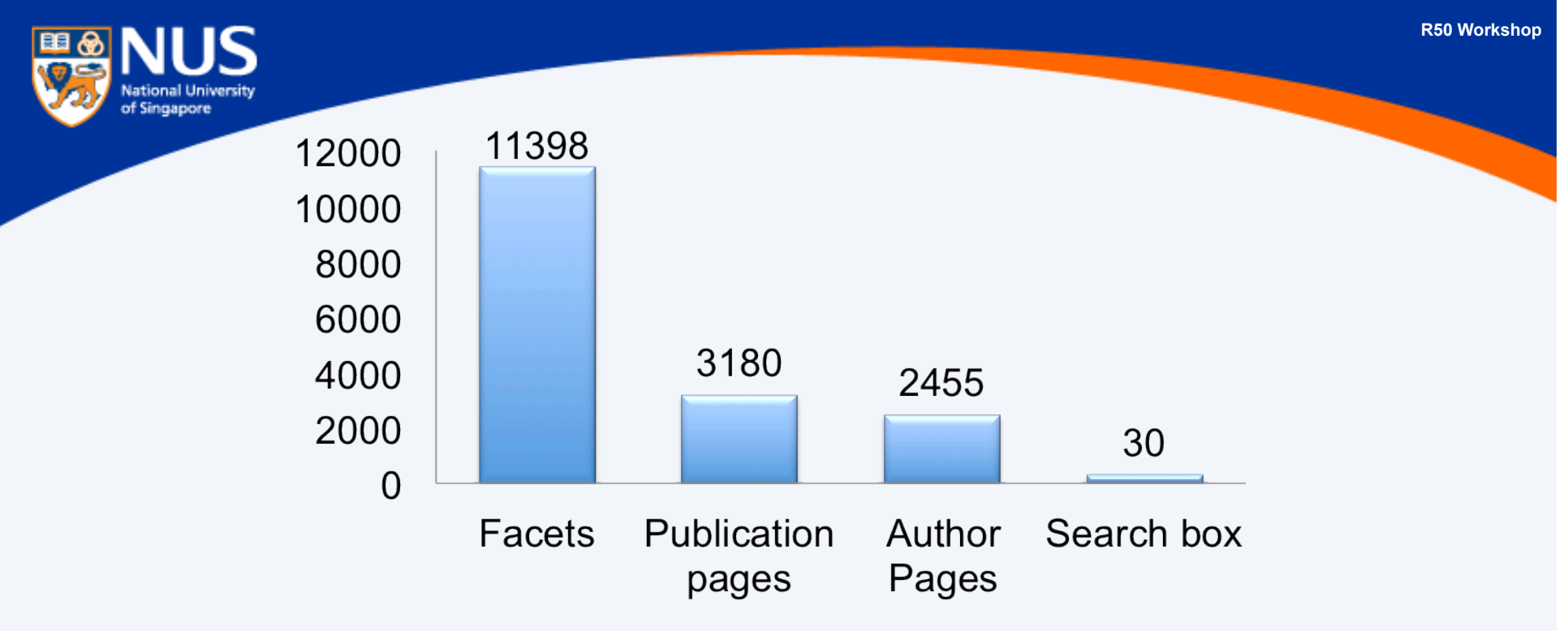

 $\blacksquare$  No: of Requests

- **Majority of requests (68%) use faceting feature** 
	- Supports claim that faceted browsing is preferable to search choice in casual contexts
- **Average response time is 0.73 seconds, average load time 5.6 seconds** 
	- Need better scaling on database, current work to migrate to cloud architecture (Amazon EC2)

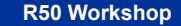

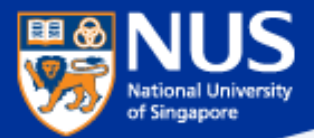

# **Conclusion and outlook**

**Collaborate with the community to incorporate programmatic contributions into the Anthology** 

• **Especially R50 contributions!** 

**Taking back search from Google's custom search also means that our search logs can be provided to our own community for research** 

**Tighter integration with other ACL resources such as the ACL Anthology Network and the ACL Searchbench**